## 高雄市立嘉興國民中學 106 學年度第 1 學期(一)年級 (資訊教育)彈性課程教學計畫表

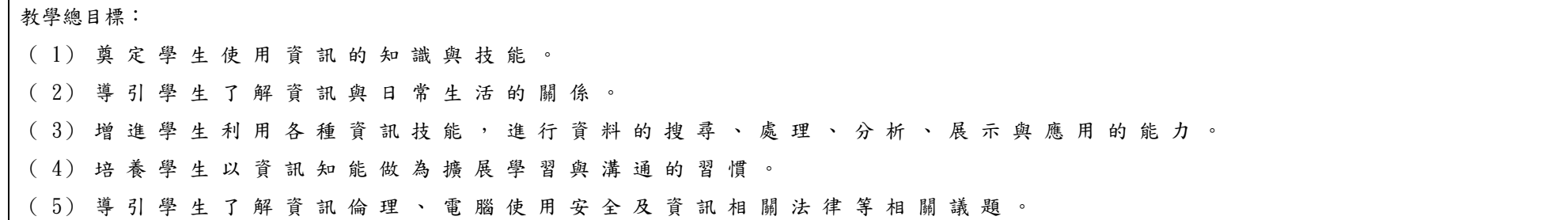

## (一)年級第 1 學期課程教學內容:

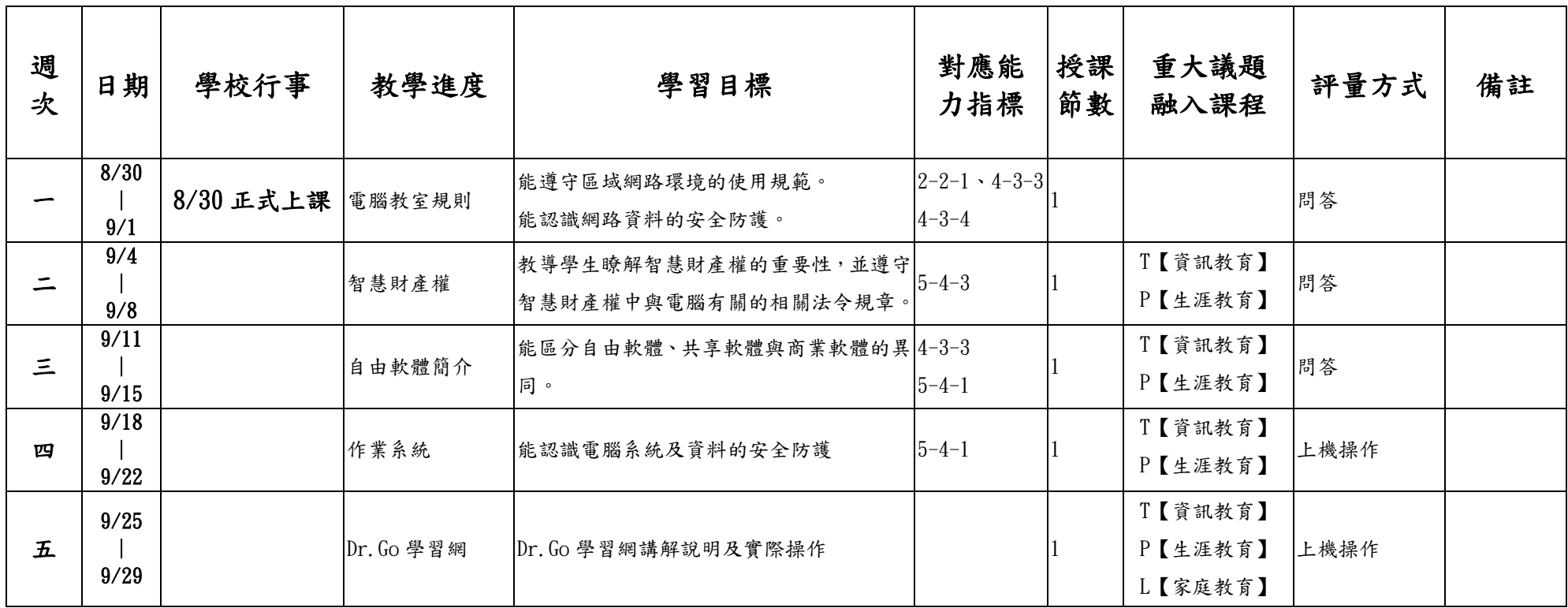

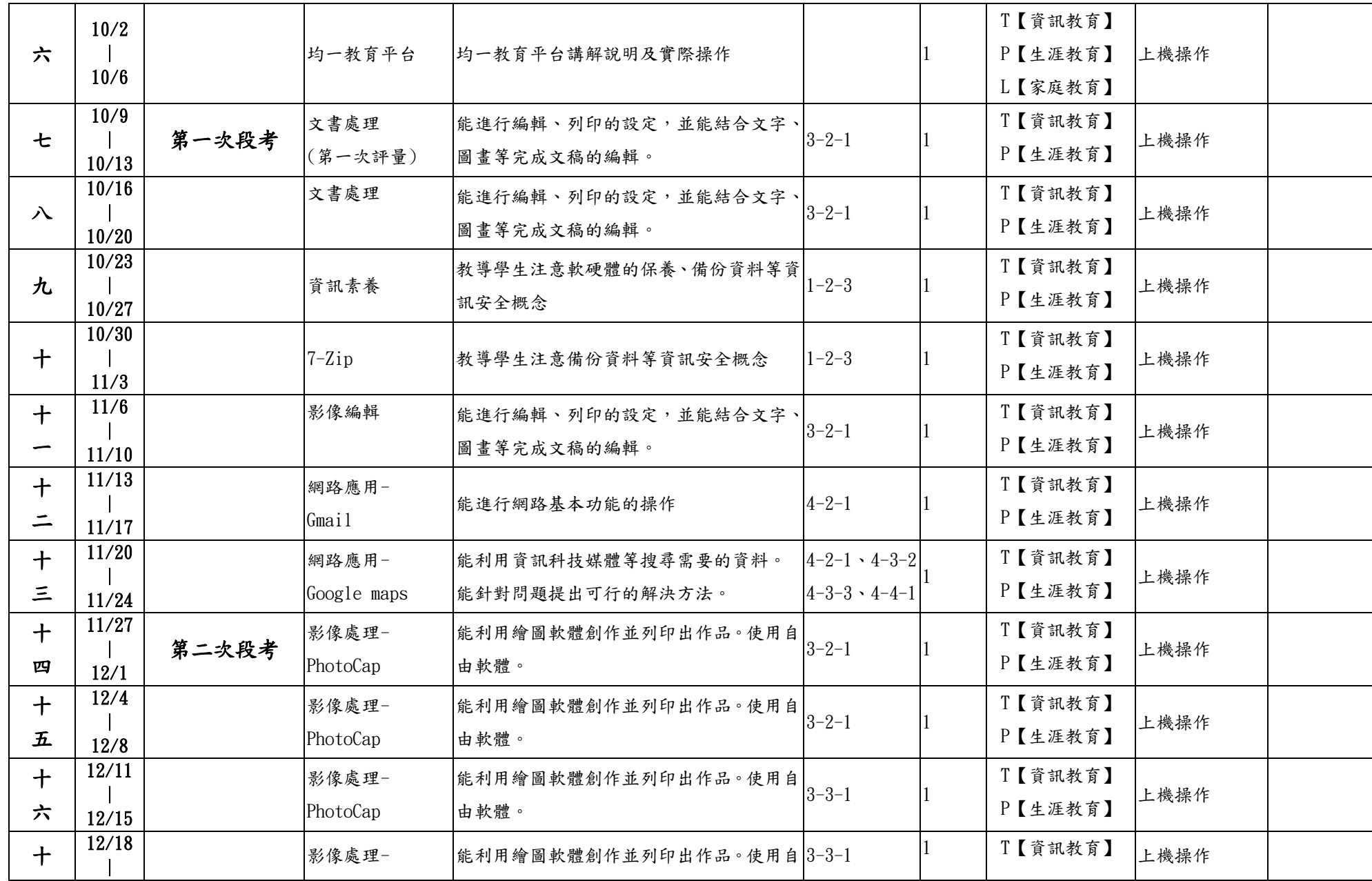

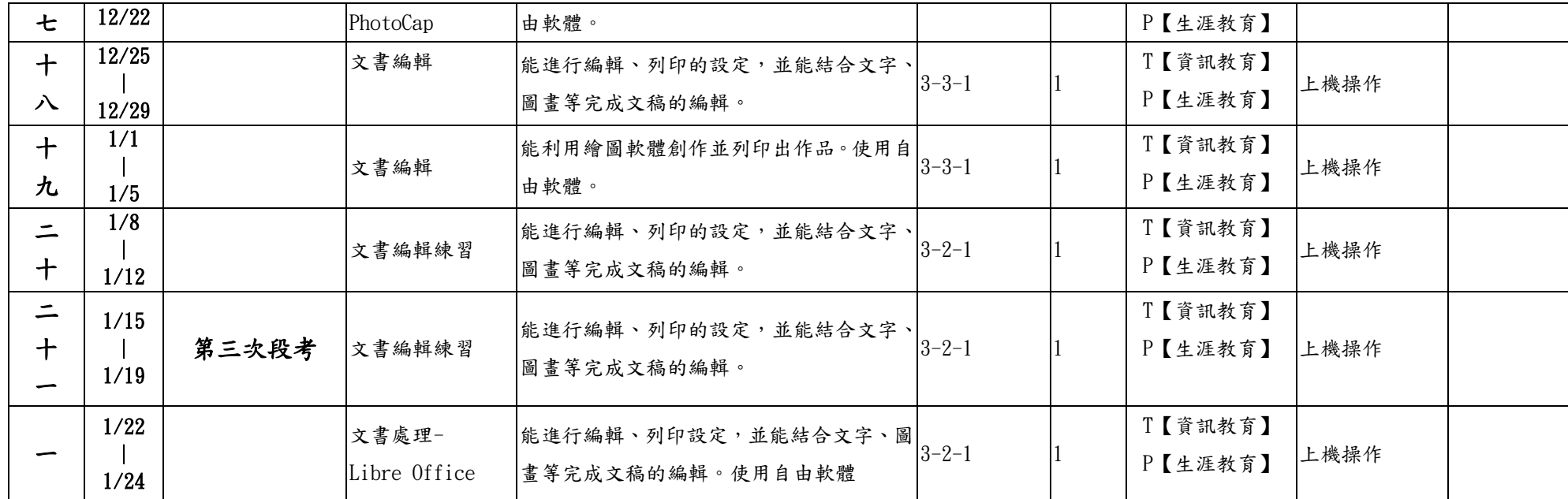

【註】:請在該領域欄位中填入課程教學進度(彈性課程與學習領域節數)及「重大議題」融入課程的代表記 號 :

環境教育 A 水域安全宣導 B 愛滋病、肺結核宣導 C 飲食教育 D 登革熱防治 E 家庭暴力防治F 低碳環境教育 G 反毒認知教學 H 急救教育 I 全民國防教育 J 家庭教育 L

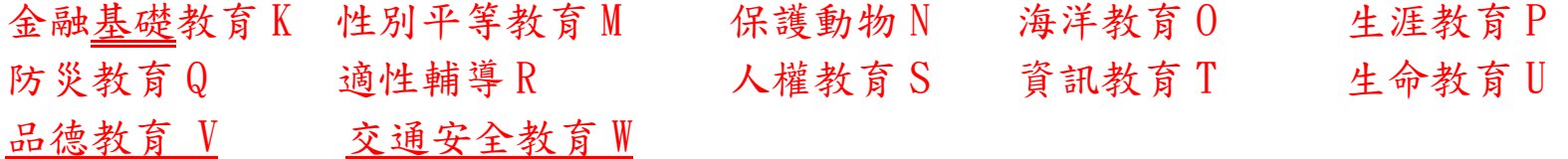